## Mental Health YS\*5.01\*148

# Deployment, Installation, Back-Out, and Rollback Guide

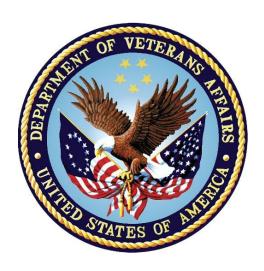

April 2019 Version 1.0

Department of Veterans Affairs
Office of Information and Technology (OI&T)

## **Revision History**

| Date        | Version | Description     | Author   |
|-------------|---------|-----------------|----------|
| April 20190 | 1.0     | Initial Version | REDACTED |

### **Artifact Rationale**

This document describes the Deployment, Installation, Back-out, and Rollback Guide (DIBO&RG) for new products going into the Veterans Affairs (VA) Enterprise. The plan includes information about system support, issue tracking, escalation processes, and roles and responsibilities involved in all those activities. Its purpose is to provide clients, stakeholders, and support personnel with a smooth transition to the new product or software, and should be structured appropriately, to reflect particulars of these procedures at a single or at multiple locations.

Per the Veteran-focused Integrated Process (VIP) Guide, the DIBO&RG is required to be completed prior to Critical Decision Point #2 (CD #2), with the expectation that it will be updated throughout the lifecycle of the project for each build, as needed.

## **Table of Contents**

| 1 | intro                      | roduction5                                                 |      |  |
|---|----------------------------|------------------------------------------------------------|------|--|
|   | 1.1                        | Purpose                                                    | 5    |  |
|   | 1.2                        | Dependencies                                               | 5    |  |
|   | 1.3                        | Constraints                                                | 5    |  |
| 2 | Roles and Responsibilities |                                                            |      |  |
| 3 | De                         | ployment                                                   | 6    |  |
|   | 3.1                        | Timeline                                                   | 6    |  |
|   | 3.2                        | Site Readiness Assessment                                  | 6    |  |
|   | 3.2                        | 2.1 Deployment Topology (Targeted Architecture)            | 6    |  |
|   | 3.2                        | 2.2 Site Information (Locations, Deployment Recipients)    | 6    |  |
|   | 3.2                        | 2.3 Site Preparation                                       | 6    |  |
|   | 3.3                        | Resources                                                  | 6    |  |
|   | 3.3                        | 3.1 Facility Specifics (optional)                          | 6    |  |
|   | 3.3                        | 3.2 Hardware                                               | 7    |  |
|   | 3.3                        | 3.3 Software                                               | 7    |  |
|   | 3.3                        | 3.4 Communications                                         | 7    |  |
| 4 | Ins                        | stallation                                                 | 7    |  |
|   | 4.1                        | Pre-installation and System Requirements                   | 7    |  |
|   | 4.2                        | Platform Installation and Preparation                      |      |  |
|   | 4.3                        | Access Requirements and Skills Needed for the Installation |      |  |
|   | 4.4                        | Installation Procedure                                     | 7    |  |
|   | 4.5                        | Installation Verification Procedure                        | 8    |  |
|   | 4.6                        | System Configuration                                       | 8    |  |
|   | 4.7                        | Database Tuning                                            | 9    |  |
| 5 | Ва                         | ack-Out Procedure                                          | 9    |  |
|   | 5.1                        | Back-Out Strategy                                          | 9    |  |
|   | 5.2                        | Back-Out Considerations                                    | 9    |  |
|   | 5.3                        | Back-Out Criteria                                          | 9    |  |
|   | 5.4                        | Back-Out Risks                                             | 9    |  |
|   | 5.5                        | Authority for Back-Out                                     | 9    |  |
|   | 5.6                        | Back-Out Procedure                                         | 9    |  |
|   | 5.7                        | Back-out Verification Procedure                            | 9    |  |
| 6 | Ro                         | ollback Procedure                                          | 10   |  |
|   | 6.1                        | Rollback Considerations                                    | . 10 |  |
|   | 6.2                        | Rollback Criteria                                          |      |  |

| Appendix A - Acronyms11 |                                 |    |
|-------------------------|---------------------------------|----|
| 6.6                     | Rollback Verification Procedure | 11 |
| 6.5                     | Rollback Procedure              | 10 |
| 6.4                     | Authority for Rollback          | 10 |
| 6.3                     | Rollback Risks                  |    |

### 1 Introduction

This document describes how to deploy and install the patch YS\*5.01\*148 of the Mental Health package. This document is a companion to the project charter and management plan for this effort in this document.

## 1.1 Purpose

The purpose of this plan is to provide a single, common document that describes how, when, where, and to whom Mental Health patch YS\*5.01\*148 will be deployed and installed. The plan also identifies resources, communications plan, and rollout schedule. Specific instructions for installation, back-out, and rollback are included in this document.

## 1.2 Dependencies

It is assumed that this patch is being installed into a fully patched Veterans Health Information System and Technology Architecture (VistA) system.

### 1.3 Constraints

There are no constraints beyond the installation into an up-to-date VistA system.

## 2 Roles and Responsibilities

The following describes the roles and responsibilities associated with the testing and release of YS\*5.01\*148. This is a VistA patch that will be deployed via the normal Mailman route.

Table 1: Deployment, Installation, Back-out, and Rollback Roles and Responsibilities

| Team                                               | Phase / Role | Tasks                                                                                                    | Project Phase (See Schedule) |
|----------------------------------------------------|--------------|----------------------------------------------------------------------------------------------------|------------------------------|
| Project Manager                                    | Deployment   | Determine and document the roles and responsibilities of those involved in the deployment.                          | Design                       |
| Software Quality<br>Assurance (SQA),<br>Test Sites | Deployment   | Test for operational readiness                                                                                      | Test                         |
| Project Manager,<br>Release Manager                | Deployment   | Execute deployment                                                                                                  | Release                      |
| Individual VistA<br>Sites                          | Installation | Plan and schedule installation                                                                                      | Release                      |
| Release Manager                                    | Back-out     | Confirm availability of back-out instructions and back-out strategy (what are the criteria that trigger a back-out) | Release                      |

| Team             | Phase / Role    | Tasks                                    | Project Phase (See Schedule) |
|------------------|-----------------|------------------------------------------|------------------------------|
| Sustainment Team | Post Deployment | Hardware, Software and System<br>Support | Sustain                      |

## 3 Deployment

The deployment is planned as a simultaneous (National Release) rollout. Once approval has been given to nationally release, YS\*5.01\*148 will be available for installation and deployment at all sites.

Scheduling of test installs, testing and production deployment will be at the site's discretion. Since this is being released as an emergency patch to address errors in database indexes, it is anticipated there will be a 7-day compliance period.

### 3.1 Timeline

The deployment and installation are scheduled to run during April 2019.

### 3.2 Site Readiness Assessment

This section discusses the locations that will receive the YS\*5.01\*148 deployment.

## 3.2.1 Deployment Topology (Targeted Architecture)

YS\*5.01\*148 will be deployed to each VistA instance. This includes local sites as well as regional data centers.

## 3.2.2 Site Information (Locations, Deployment Recipients)

The initial deployment will be to Initial Operating Capability (IOC) sites for verification of functionality. Once testing is completed and approval is given for national release, YS\*5.01\*148 will be deployed to all VistA systems.

The Production IOC testing sites are:

REDACTED

## 3.2.3 Site Preparation

Other than a fully patched VistA system, there is no other preparation required.

### 3.3 Resources

## 3.3.1 Facility Specifics (optional)

N/A

#### 3.3.2 Hardware

N/A

### 3.3.3 Software

N/A

### 3.3.4 Communications

When YS\*5.01\*148 is released, the released-patch notification will be sent from the National Patch Module to all personnel who have subscribed to notifications for the Mental Health package.

### 4 Installation

## 4.1 Pre-installation and System Requirements

There are no pre-installation requirements.

## 4.2 Platform Installation and Preparation

This patch loads a routine that will rebuild indexes in the MH ANSWERS (601.85) and the MH RESULTS (601.92) files.

This patch can be loaded with users in the system. You will be able to queue the re-indexing to run at a later time, if desired. Installation time will be less than 5 minutes.

To ensure the integrity of the transport global, use the "Verify Checksums in Transport Global" to compare the checksums with the list that follows:

The checksums below are new checksums, and can be checked with CHECK1^XTSUMBLD.

Routine Name: YS148IDX Before: n/a After: B33200330 \*\*148\*\*
Routine Name: YS148PST Before: n/a After: B1333784 \*\*148\*\*

## 4.3 Access Requirements and Skills Needed for the Installation

Installation of YS\*5.01\*148 requires access to KIDS options to be able to load and install the KIDS build.

### 4.4 Installation Procedure

- 1. Choose the PackMan message containing this patch and invoke the INSTALL/CHECK MESSAGE PackMan option.
- 2. Start the Kernel Installation and Distribution System Menu [XPD MAIN]:

```
Edits and Distribution ...
Utilities ...
Installation ...
```

Select Kernel Installation & Distribution System Option: Installation

- 1 Load a Distribution
- Verify Checksums in Transport Global
- 3 Print Transport Global
- 4 Compare Transport Global to Current System
- 5 Backup a Transport Global
- 6 Install Package(s)
   Restart Install of Package(s)
  - Unload a Distribution
- 3. From this menu, you may elect to use the following options (When prompted for the INSTALL NAME, enter YS\*5.01\*148):
- a. Backup a Transport Global This option will create a backup message of any routines exported with this patch. It will not backup any other changes such as DD's or templates.
- b. Compare Transport Global to Current System This option will allow you to view all changes that will be made when this patch is installed. It compares all components of this patch (routines, DD's, templates, etc.).
- c. Verify Checksums in Transport Global This option will allow you to ensure the integrity of the routines that are in the transport global.
- 4. Use the Install Package(s) option and select the package YS\*5.01\*148
  - a. When prompted "Want KIDS to Rebuild Menu Trees Upon Completion of Install? NO//", answer NO.
  - b. When prompted "Do you want to SKIP re-indexing MH RESULTS and MH ANSWERS? NO//", answer NO.
    - (Unless you have previously re-indexed as described above.)
  - c. When prompted "Queue Re-Indexing to Run: NOW//", answer the time you want the re-indexing to run.
  - d. When prompted "Want KIDS to INHIBIT LOGONs during the install? NO//", answer NO.
- e. When prompted "Want to DISABLE Scheduled Options and Menu Options and Protocols? NO//", answer NO.

## 4.5 Installation Verification Procedure

Once the re-indexing process completes, you will receive a MailMan message indicating that the process has completed. The re-indexing process takes place in the background and usually takes about 15 minutes.

## 4.6 System Configuration

N/A

## 4.7 Database Tuning

N/A

## 5 Back-Out Procedure

## 5.1 Back-Out Strategy

YS\*5.01\*148 does not replace any existing routines, so there is nothing to back-out. There is a routine that runs one time to perform the re-indexing process. One could remove the YS148\* routines once the patch is installed. There is no backout strategy as the patch's only function is to rebuild indexes in the MH ANSWERS (601.85) and the MH RESULTS (601.92) files.

### **Back-Out Considerations**

If the YS148\* routines are removed before the re-indexing process has run, errors in the indexes of the Mental Health files might remain. Please allow ample time for the background indexing process to complete. This should be completed within 30 minutes of install

### 5.2 Back-Out Criteria

There is no back-out. Refer to section 5.1

### 5.3 Back-Out Risks

The risks vary depending on what is causing the failure of the system. The main risk is that the Mental Health package would be left with errors in the indexes of the results files if the reindexing isn't allowed to complete. This would only happen if the routines that are contained in the patch are removed from the system prior to the reindexing being complete.

## **5.4 Authority for Back-Out**

There is no back-out for this patch as it doesn't make any changes to existing routines.

### 5.5 Back-Out Procedure

There is nothing to restore. The YS148\* routines could be removed, if necessary.

## 5.6 Back-out Verification Procedure

The YS148\* routines would no longer be on the system. There are no changes apparent in MHA itself.

### 6 Rollback Procedure

### **6.1 Rollback Considerations**

YS\*5.01\*148, rebuilds indexes in the MH ANSWERS (601.85) and the MH RESULTS (601.92) files. If there is some catastrophic failure, the indexes could be rebuilt using FileMan.

### 6.2 Rollback Criteria

A rollback would be considered if the indexes for the MH ANSWERS (601.85) and the MH RESULTS (601.92) become corrupted for some reason.

### 6.3 Rollback Risks

A rollback would be accomplished by using FileMan to rebuild the indexes instead of YS\*5.01\*148. This accomplishes the same thing as installing YS\*5.01\*148. Please contact HPS CLIN2 team if this is an issue.

## 6.4 Authority for Rollback

The VistA system manager determines if a rollback of mental health instruments distributed by YS\*5.01\*148 should be considered.

### 6.5 Rollback Procedure

Re-index the MH ANSWERS file (601.85), as shown below. This took about 15 minutes for ~17 million entries on a test system.

```
Modify what File: MH ANSWERS// (16798928 entries)

THERE ARE 3 INDICES WITHIN THIS FILE

DO YOU WISH TO RE-CROSS-REFERENCE ONE PARTICULAR INDEX? No// Y (Yes)

What type of cross-reference (Traditional or New)? Traditional// NEW

File: MH ANSWERS (#601.85)

Select Subfile:

Current Indexes on file #601.85:
787 'AC' index

Which Index do you wish to re-cross-reference? 787// AC

Do you want to delete the existing 'AC' cross-reference? YES

Do you want to re-build the 'AC' cross reference? YES
```

Re-index the MH RESULTS file (601.92), as shown below. This took about 3 minutes for ~4 million entries on a test system.

```
Select UTILITY OPTION: RE-INDEX FILE

Modify what File: MH RESULTS// (3984390 entries)
```

```
THERE ARE 3 INDICES WITHIN THIS FILE
DO YOU WISH TO RE-CROSS-REFERENCE ONE PARTICULAR INDEX? No// Y (Yes)

Select FIELD: 1 ADMINISTRATION

CURRENT CROSS-REFERENCE IS REGULAR 'AC' INDEX OF FILE
WANT TO RE-CROSS-REFERENCE IT? No// Y (Yes)

ARE YOU SURE YOU WANT TO DELETE AND RE-CROSS-REFERENCE THE 'AC' INDEX? No// Y (Yes)

...EXCUSE ME, HOLD ON....
(lots of dots)
...DONE!
```

### 6.6 Rollback Verification Procedure

Verify the rebuilding of the Mental Health indexes by monitoring the error trap for errors in the YS namespace

**Appendix A - Acronyms** 

| Acronym | Definition                                                     |
|---------|----------------------------------------------------------------|
| CAG     | Citrix Access Gateway                                          |
| CD      | Critical Decision                                              |
| DIBO&RG | Deployment, Installation, Back-out, and Rollback Guide         |
| IOC     | Initial Operating Capability                                   |
| MHA     | Mental Health Assistant                                        |
| PIN     | Personal Identification Number                                 |
| PIV     | Personal Identity Verification                                 |
| SPP     | Suicide Prevention Package                                     |
| SQA     | Software Quality Assurance                                     |
| SSOi    | Single Sign-On Integration                                     |
| VA      | Department of Veterans Affairs                                 |
| VAMC    | Veterans Affairs Medical Center                                |
| VIP     | Veteran-focused Integration Process                            |
| VistA   | Veterans Health Information System and Technology Architecture |